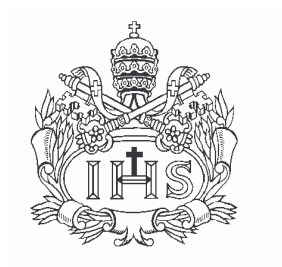

## **ACUERDO Nº 457** (Doctorado en Ciencias Jurídicas)

## EL CONSEJO DIRECTIVO DE LA PONTIFICIA UNIVERSIDAD JAVERIANA

## **CONSIDERANDO:**

- 1° Que la Facultad de Ciencias Jurídicas ha preparado el proyecto de un Programa de Doctorado en Ciencias Jurídicas.
- 2° Que este programa después de haber recibido aprobación en el Consejo de la Facultad y en el Consejo Académico, fue presentado en la reunión de hoy a la consideración de este Consejo, en cumplimiento del proceso que exigen los estatutos de la Universidad.
- 3° Que de conformidad con el numeral 111, h. de los Estatutos de la Universidad es función del Consejo Directivo "Para la Sede Central de la Universidad aprobar..... Programas Académicos que conduzcan a la obtención de títulos académicos",

## **ACUERDA:**

ARTÍCULO PRIMERO -Autorizar, dentro del ámbito de su competencia, la creación del Programa de Doctorado en Ciencias Jurídicas, el cual queda adscrito a la Facultad de Ciencias Jurídicas.

ARTÍCULO SEGUNDO -Aprobar el otorgamiento en este programa del título de Doctor(a) en Ciencias Jurídicas.

ARTÍCULO TERCERO - Remitir al Ministerio de Educación Nacional, a través del Rector de la Universidad en su condición de Representante Legal de la misma, la documentación necesaria para obtener el Registro Calificado de este Programa.

Dado en Bogotá, D.C., el 31 de Mayo de 2007

**GERARDO REMOLINA VARGAS, S.J.** Presidente del Consejo Directivo

**JAIME ALBERTO CATAÑO CATAÑO** Secretario